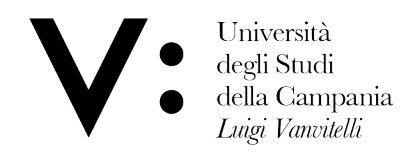

# Dipartimento di Lettere e Beni Culturali Università degli Studi della Campania *Luigi Vanvitelli*

# *VADEMECUM TIROCINI*

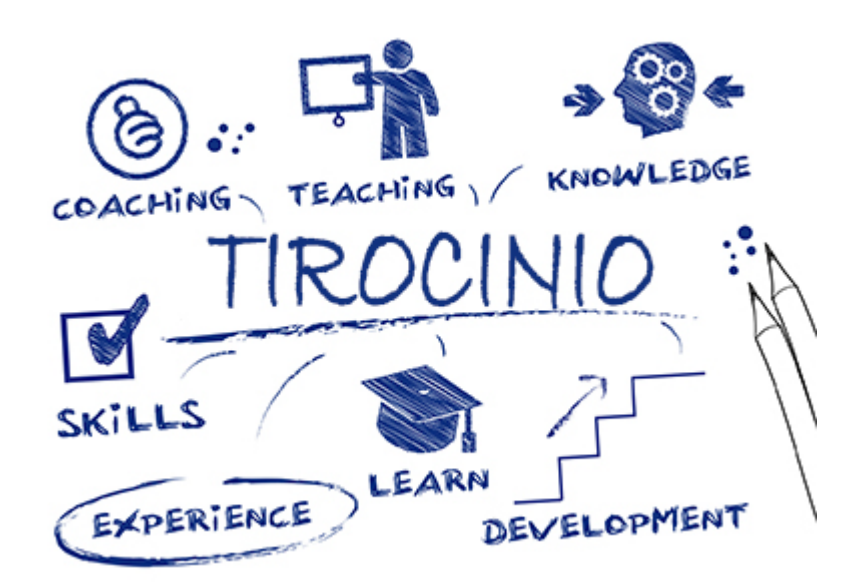

### *Che cos'è il tirocinio?*

Il tirocinio indica un'esperienza in azienda di durata variabile, allo scopo di favorire l'apprendimento e la formazione ed un primo contatto con il mondo del lavoro. I tirocini possono essere di due tipologie:

**Curriculari**, per gli studenti iscritti ai Corsi di Studio (massimo 12 mesi proroghe comprese).

**non Curriculari**, rappresentano uno strumento facoltativo rivolto a chi ha conseguito un titolo di studio da non più di 12 mesi, finalizzato alla conoscenza diretta del mondo del lavoro consentendo di realizzare un'esperienza lavorativa successiva al periodo di studio (massimo 6 mesi proroghe comprese).

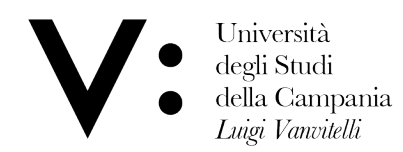

Dipartimento di Lettere e Beni Culturali

### *Tirocini curriculari*

#### *Dove posso fare il tirocinio?*

Per reperire un'azienda presso cui svolgere l'attività di tirocinio, è possibile consultare le offerte di tirocini disponibili sul sito web del Dipartimento di Lettere e Beni Culturali, sezione "Didattica" → "Tirocini curriculari" → "Elenco convenzioni attivate per tirocini"

(link: [http://www.dilbec.unicampania.it/images/elenco\\_convenzioni\\_tirocini\\_AGGIORNATO.pdf\)](http://www.dilbec.unicampania.it/images/elenco_convenzioni_tirocini_AGGIORNATO.pdf)

#### *Che documenti devo presentare?*

Il tirocinio potrà aver inizio solo dopo la predisposizione del progetto formativo da parte del tirocinante.

Il modello di progetto formativo è reperibile al link: <http://www.dilbec.unicampania.it/didattica/tirocini-curriculari>

Il progetto formativo contiene tutti gli elementi utili per definire obiettivi e modalità di svolgimento del tirocinio e serve a suggellare l'impegno che le tre parti interessate (Azienda/Ente, Dipartimento, Studente) assumono reciprocamente.

Dopo la compilazione, il **progetto formativo**, firmato anche dal tutor universitario, dovrà essere consegnato **in triplice copia**, **prima dell'inizio del tirocinio**, debitamente compilato, firmato e timbrato al *dott. Pasquale Galiero, Responsabile dell'Area Didattica* di Dipartimento.

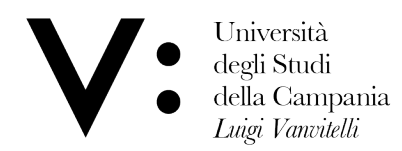

#### *A cosa serve il libretto di tirocinio?*

Il libretto di tirocinio, che sarà consegnato al tirocinante, rappresenta un documento strettamente personale che attesta l'effettivo svolgimento del tirocinio e la sua valutazione in termini di crediti.

Il libretto deve essere custodito dallo studente per tutta la durata del tirocinio e, al termine dello stesso, deve essere riconsegnato al Responsabile dell'Area Didattica di Dipartimento.

Il Libretto di tirocinio individuale contiene informazioni relative al singolo tirocinio attivo, ed in particolare:

- i dati personali dello studente;

- i fogli di presenza giornaliera in cui lo studente è tenuto ad indicare data, durata e una breve descrizione dell'attività svolta per ciascun giorno di tirocinio svolto vidimate da firma del tutor aziendale con timbri Azienda;

- la valutazione conclusiva del tutor aziendale sull'attività di tirocinio svolta dallo studente;

- la valutazione conclusiva dello studente sulle proprie attività di tirocinio.

*NB: si sottolinea l'importanza delle valutazioni sia da parte del tirocinante che del tutor aziendale.* 

#### *Cosa devo fare quando ho terminato le mie attività?*

Concluso il tirocinio, l'azienda o ente dovrà rilasciare allo studente un attestato secondo il seguente format:

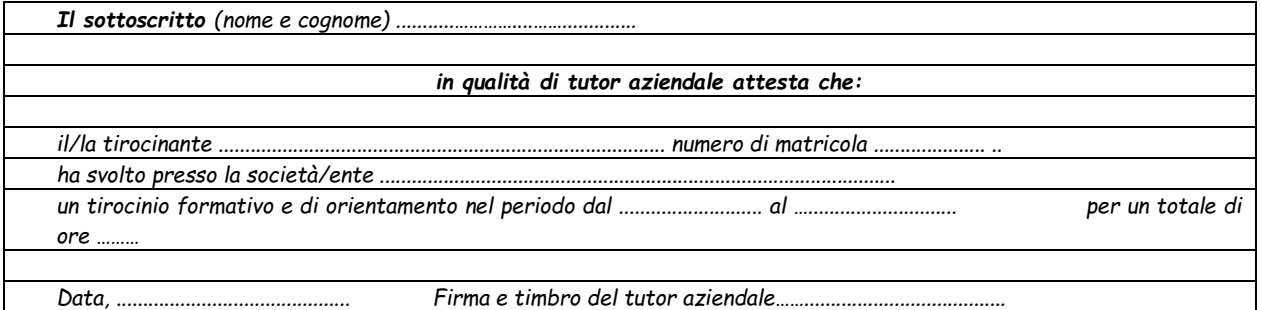

Lo studente dovrà consegnare l'attestato, previa prenotazione del tirocinio sulla propria pagina personale, al Presidente del proprio Corso di studio.

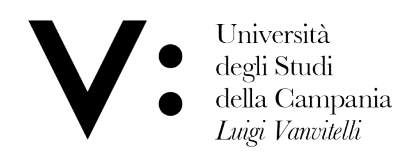

### *Cosa devo fare se voglio fare il tirocinio presso un ente o un'azienda non convenzionata?*

Gli studenti o le stesse aziende e gli enti interessati ad offrire opportunità di tirocinio a studenti e laureati, ma non ancora convenzionati con l'Università degli Studi della Campania *Luigi Vanvitelli*, possono inoltrare richiesta di stipula della Convenzione mediante la compilazione del modello di Convenzione e dell'allegata Scheda Informativa disponibili sul sito di Dipartimento al link: [http://www.dilbec.unicampania.it/images/didattica/tirocini/attivazione-convenzione-e-scheda](http://www.dilbec.unicampania.it/images/didattica/tirocini/attivazione-convenzione-e-scheda-informativa.pdf)[informativa.pdf](http://www.dilbec.unicampania.it/images/didattica/tirocini/attivazione-convenzione-e-scheda-informativa.pdf)

La Convenzione di tirocinio deve essere sottoscritta dal rappresentante legale dell'Azienda e successivamente dal Rettore dell'Ateneo.

Per i tirocini curriculari, i documenti (Convenzione e Scheda Informativa), debitamente compilati e firmati separatamente con firma digitale, vanno inviati tramite PEC all'indirizzo [dip.lettereebeniculturali@pec.unicampania.it](mailto:dip.lettereebeniculturali@pec.unicampania.it)

Entro 45 giorni dalla consegna della documentazione la Convenzione viene attivata e la denominazione dell'azienda viene inserita nell'Elenco Convenzioni di Tirocinio Curriculare Attive consultabile al link:

[http://www.dilbec.unicampania.it/images/elenco\\_convenzioni\\_tirocini\\_AGGIORNATO.pdf](http://www.dilbec.unicampania.it/images/elenco_convenzioni_tirocini_AGGIORNATO.pdf)

La durata della Convenzione è di tre anni ed è eventualmente rinnovabile.

Prima di procedere all'attivazione della richiesta di un nuovo tirocinio, l'aspirante tirocinante è invitato a prendere contatto con un docente afferente al proprio corso di laurea per verificare la disponibilità a ricoprire il ruolo di Tutor Universitario.

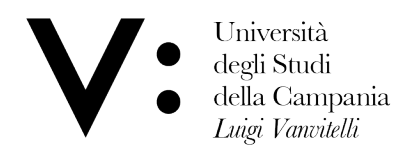

## *Tirocini non curriculari (cd. post laurea)*

Il laureato interessato a svolgere un tirocinio extra curriculare è invitato a contattare *l'Area Didattica* di Dipartimento, al fine di avviare l'iter amministrativo.

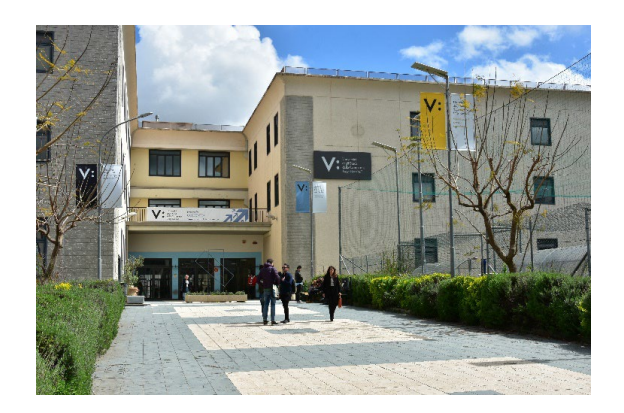

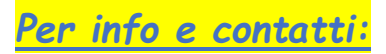

*Pasquale Galiero* Responsabile Area didattica – Dipartimento di Lettere e Beni Culturali Università degli Studi della Campania Luigi Vanvitelli via Perla, 21 – 81055 Santa Maria Capua Vetere (CE) T. + 39 0823 27 5538 **[pasquale.galiero@unicampania.it](mailto:pasquale.galiero@unicampania.it)**